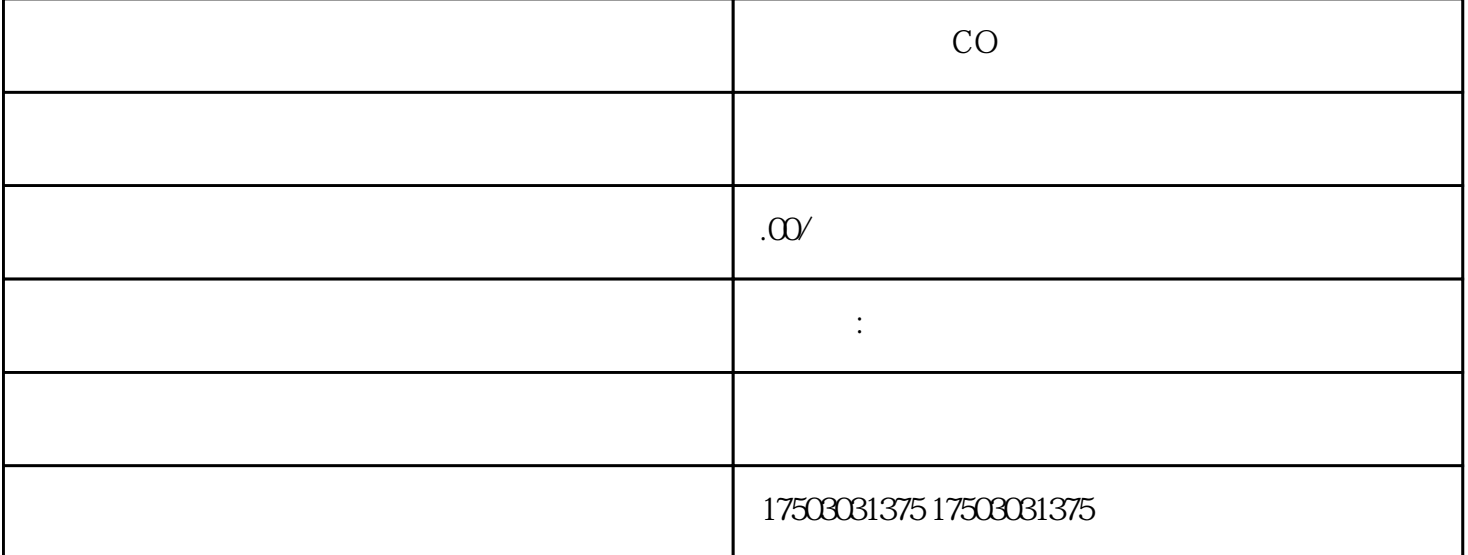

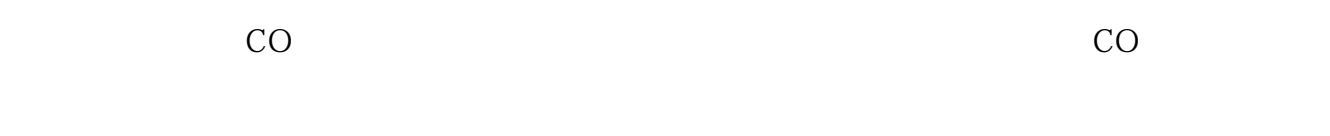

 $\qquad$ 

## $\,$  ,  $\,$

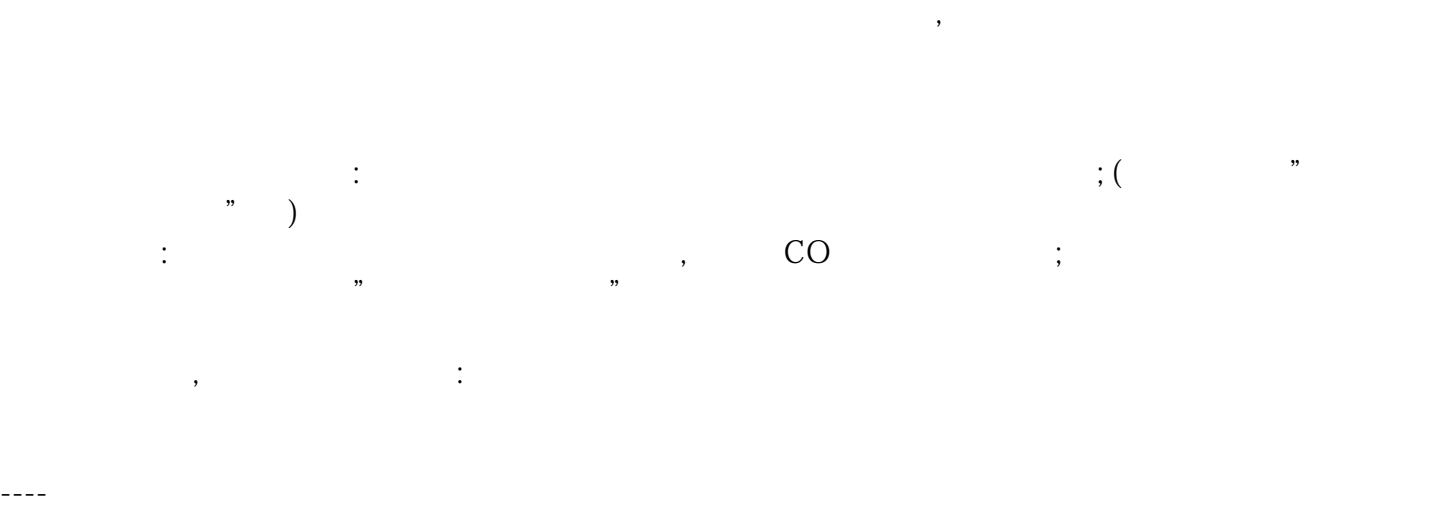

1 and  $\alpha$  $\mathbb{R}^n$  , and  $\mathbb{R}^n$  are  $\mathbb{R}^n$  are  $\mathbb{R}^n$  are  $\mathbb{R}^n$  (according to  $\mathbb{R}^n$  ) +  $+\qquad (\qquad )+\qquad (\qquad )\qquad \qquad (\qquad )$ , and the contract of the contract of the contract of the contract of the contract of the contract of the contract of the contract of the contract of the contract of the contract of the contract of the contract of the con \*\*备注:需要注意的是大使馆认证的商业发票都不接受个人或者企业自行办理,必须由中国外交部将文件送

 $2$  is the contract of  $\ddot{\hspace{1cm}}$ :

温馨提醒:由于认证时间长认证费用高,以免贵公司中途弃证的情况发生,公司规定次合作认证费用需要

 $50%$ 3.如何查询沙特商业发票使馆认证的真伪?

18 9 18  $=$  15  $+$  $6$  A 181 100B0/123456

 目前市场.上就有某些的代理公司跟客户说不用寄正本资料盖章只需提供电子档的文件资料就可 人。 , which is a set of  $\mathcal{C}$  , which is a set of  $\mathcal{C}$  , which is a set of  $\mathcal{C}$ 

一-国外交机构及其授权机构在涉外文书上确认所在国公证机关或某些特殊机关的印章或该机关主管人员 , we are the contract of the contract of the contract of the contract of the contract of the contract of the contract of the contract of the contract of the contract of the contract of the contract of the contract of the  $\mathbf{u}$  $\alpha$  and  $\alpha$  and  $\alpha$ 

 $\mathcal{N}$ 

 $\overline{C}$ 

, and  $\alpha$  , and  $\alpha$  ,  $\alpha$  $\overline{\phantom{a}}$  ,  $\overline{\phantom{a}}$  ,  $\overline{\phantom{a}}$  +